## 3. Forgot Password

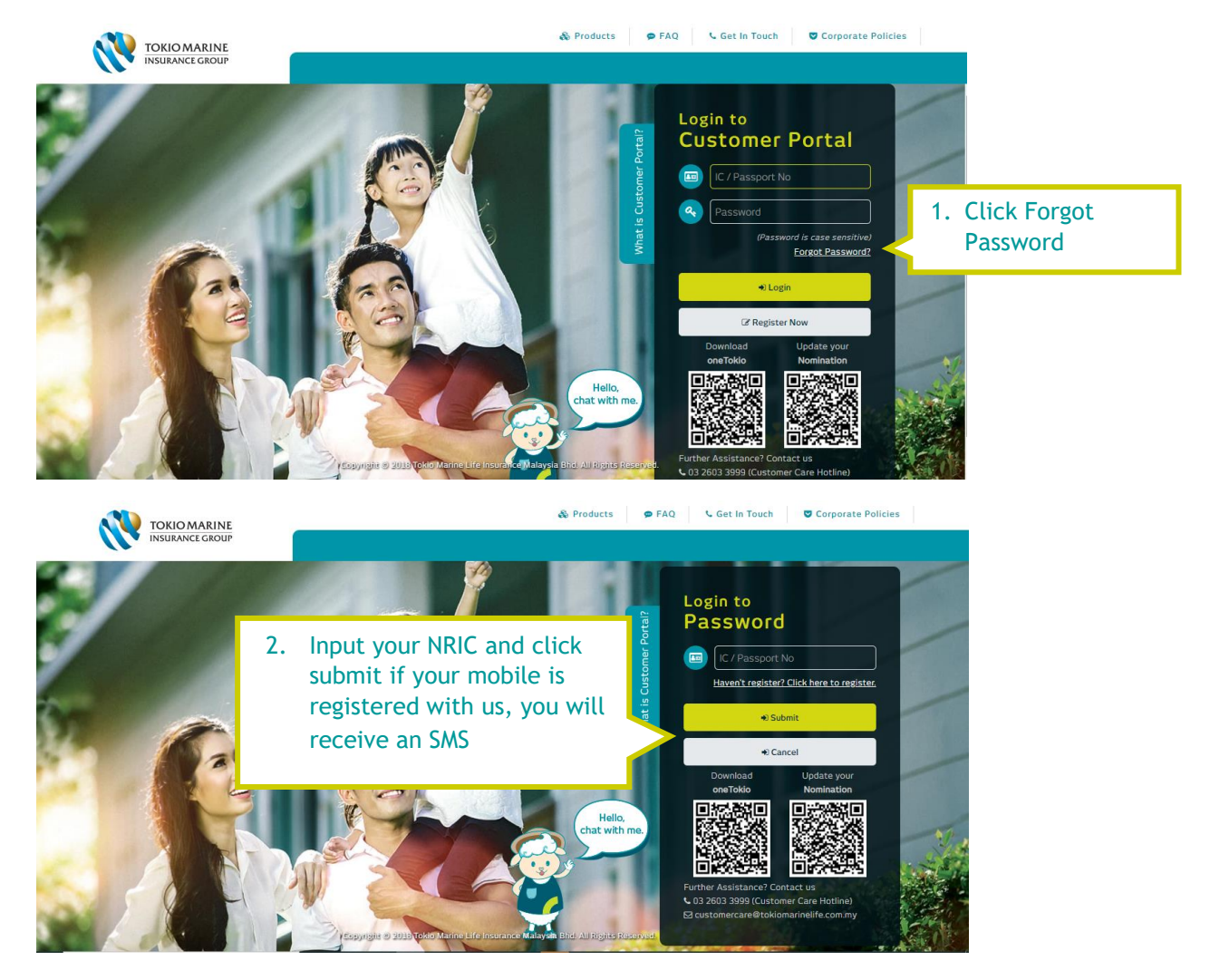

RM0 TokioMarineLife : Thank you. Your temporary password is 733885 Pls call us @ 03-26033999 for any assistance.

3. If your mobile is registered with us, you will receive an SMS

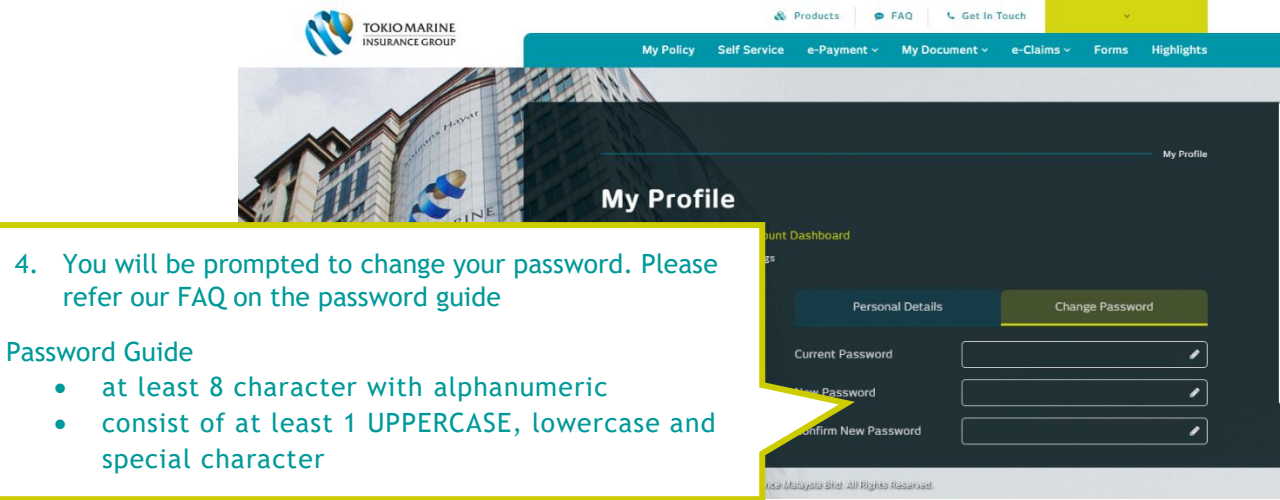